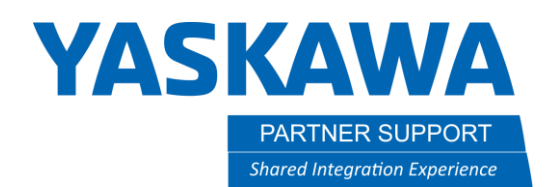

This document captures ideas, experiences, and informal recommendations from the Yaskawa Partner Support team. It is meant to augment – not supersede manuals or documentation from motoman.com. Please contact the Partner Support team a[t partnersupport@motoman.com](mailto:partnersupport@motoman.com) for updates or clarification.

## Why Can't I Save My Sim or Create a New Controller?

## Introduction:

Feeling frustrated that you can not save your simulation or create/modify a controller? Do not worry, it isn't a bug. It is caused by having an active sub-function of Motosim running.

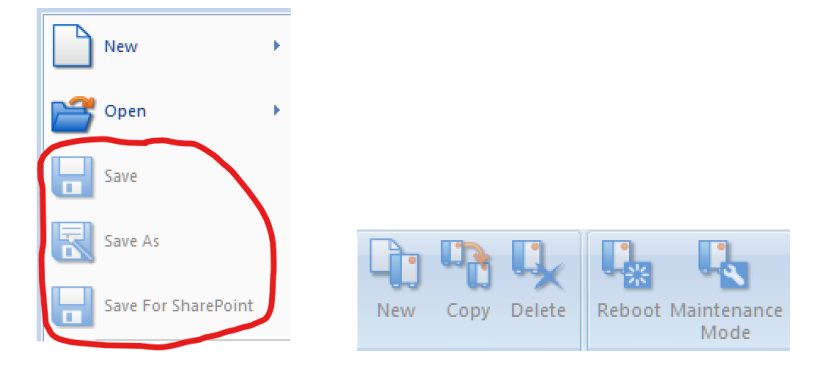

Below is a listing of the different functions of Motosim that need to be closed first.

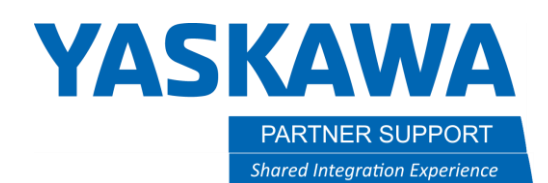

This document captures ideas, experiences, and informal recommendations from the Yaskawa Partner Support team. It is meant to augment – not supersede manuals or documentation from motoman.com. Please contact the Partner Support team a[t partnersupport@motoman.com](mailto:partnersupport@motoman.com) for updates or clarification.

## List of commands that block the saving of a simulation or controller management:

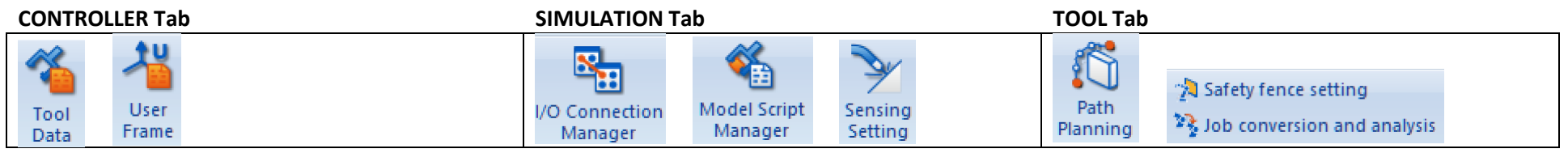

Simply close out of these functions to Save the simulation.